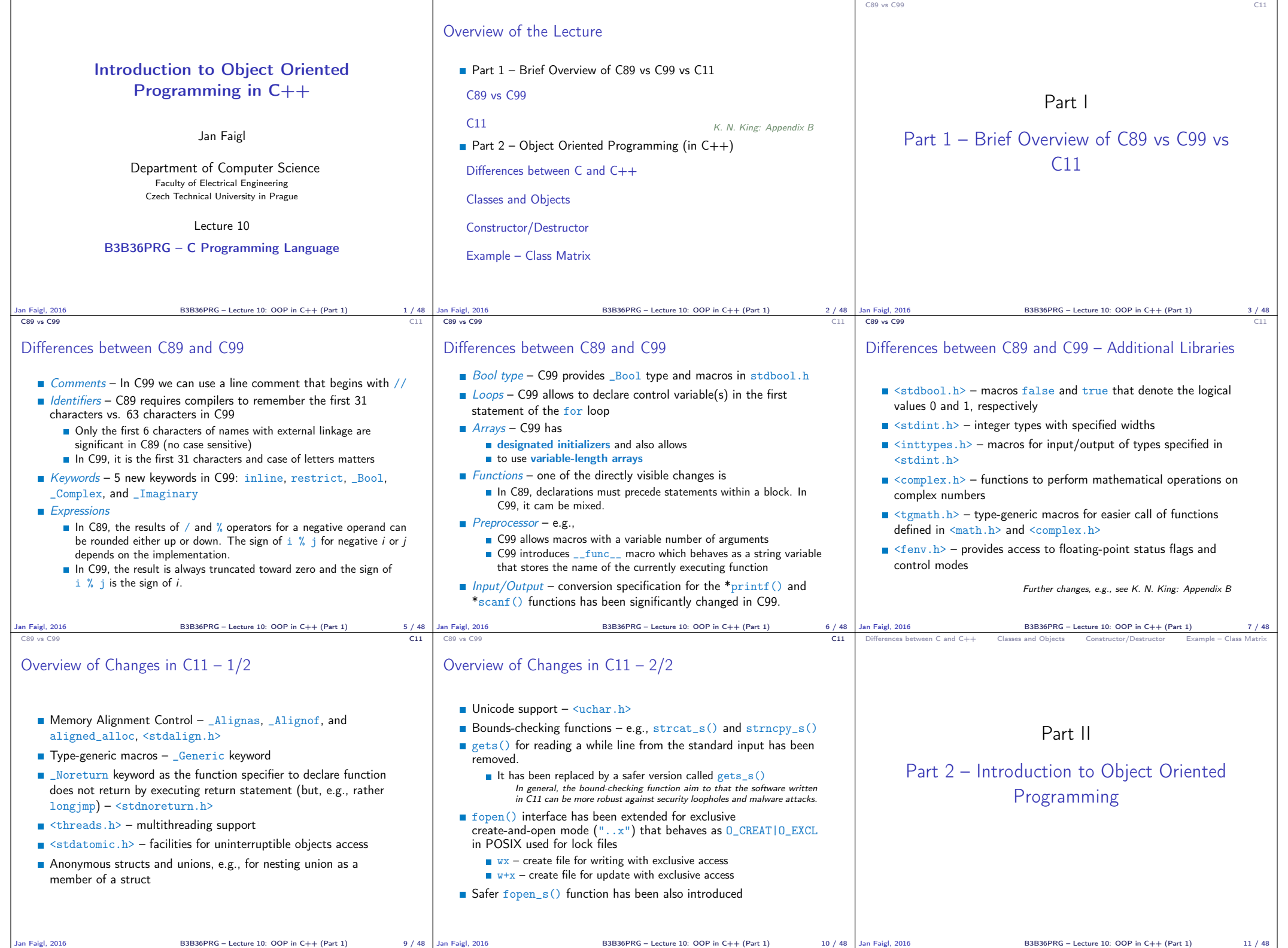

 $B3B36PRG -$  Lecture 10: OOP in  $C++$  (Part 1)  $10/48$  Jan Faigl, 2016

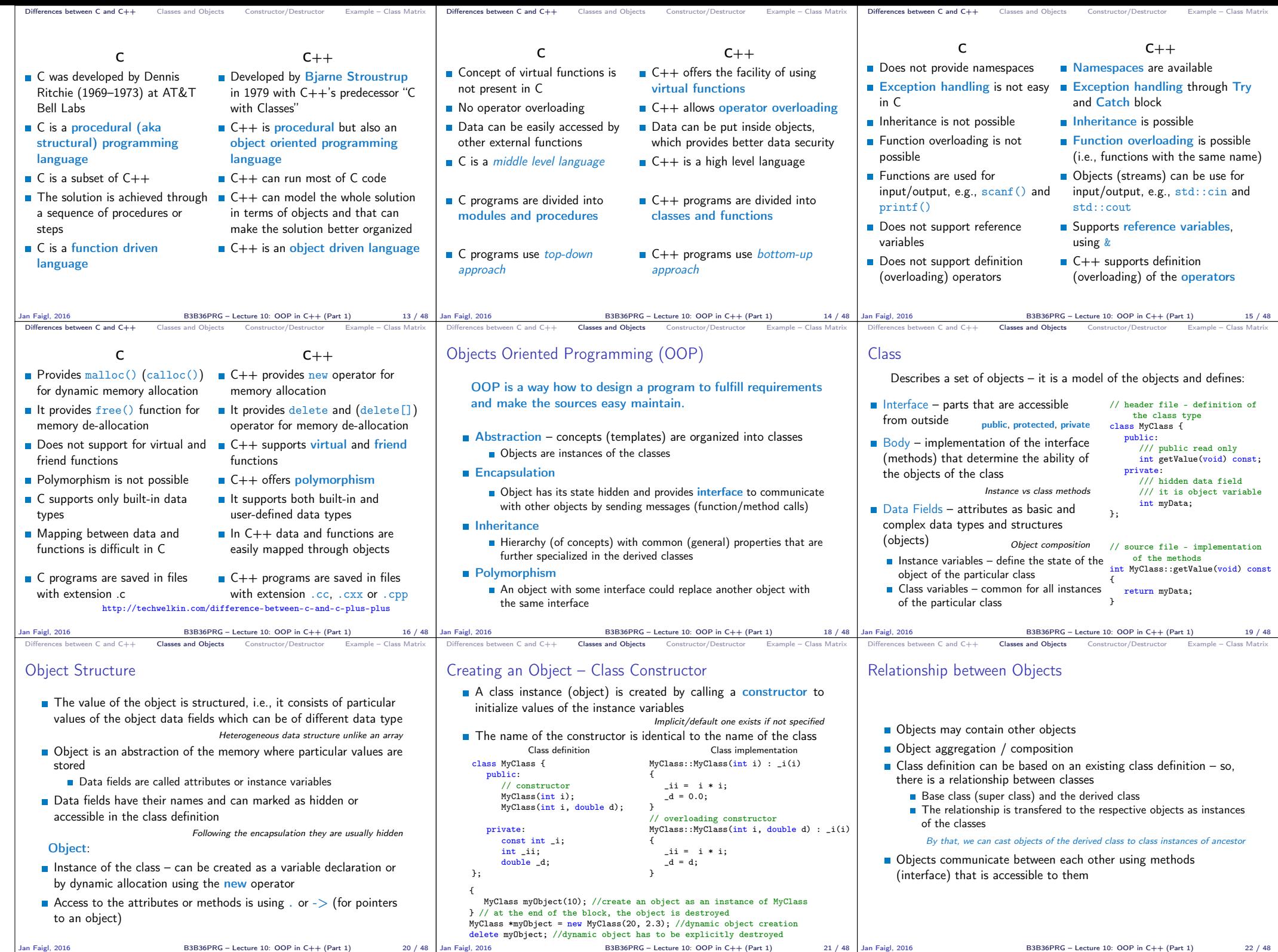

 $Jan F aigl, 2016$  B3B36PRG – Lecture 10: OOP in C++ (Part 1)

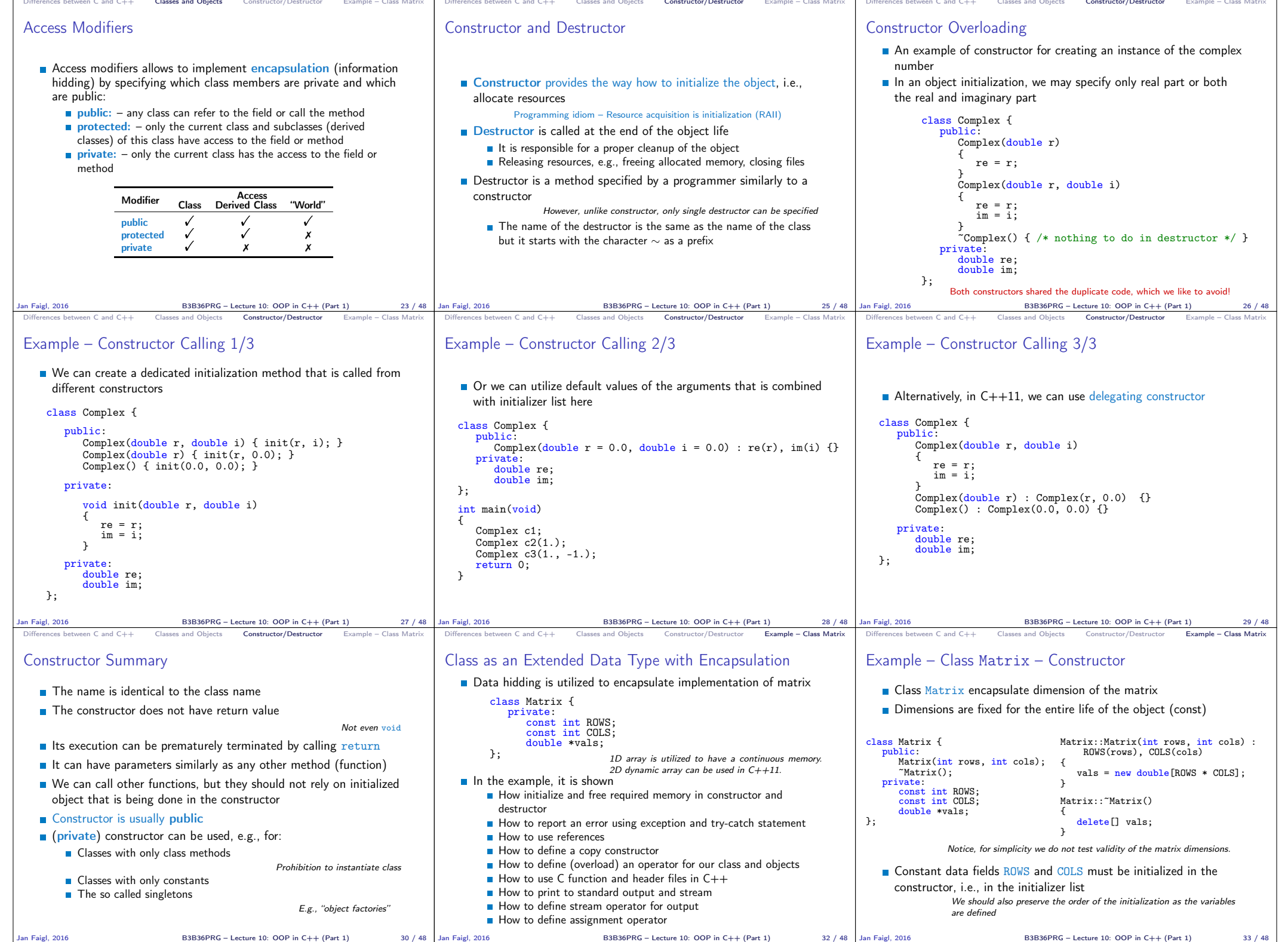

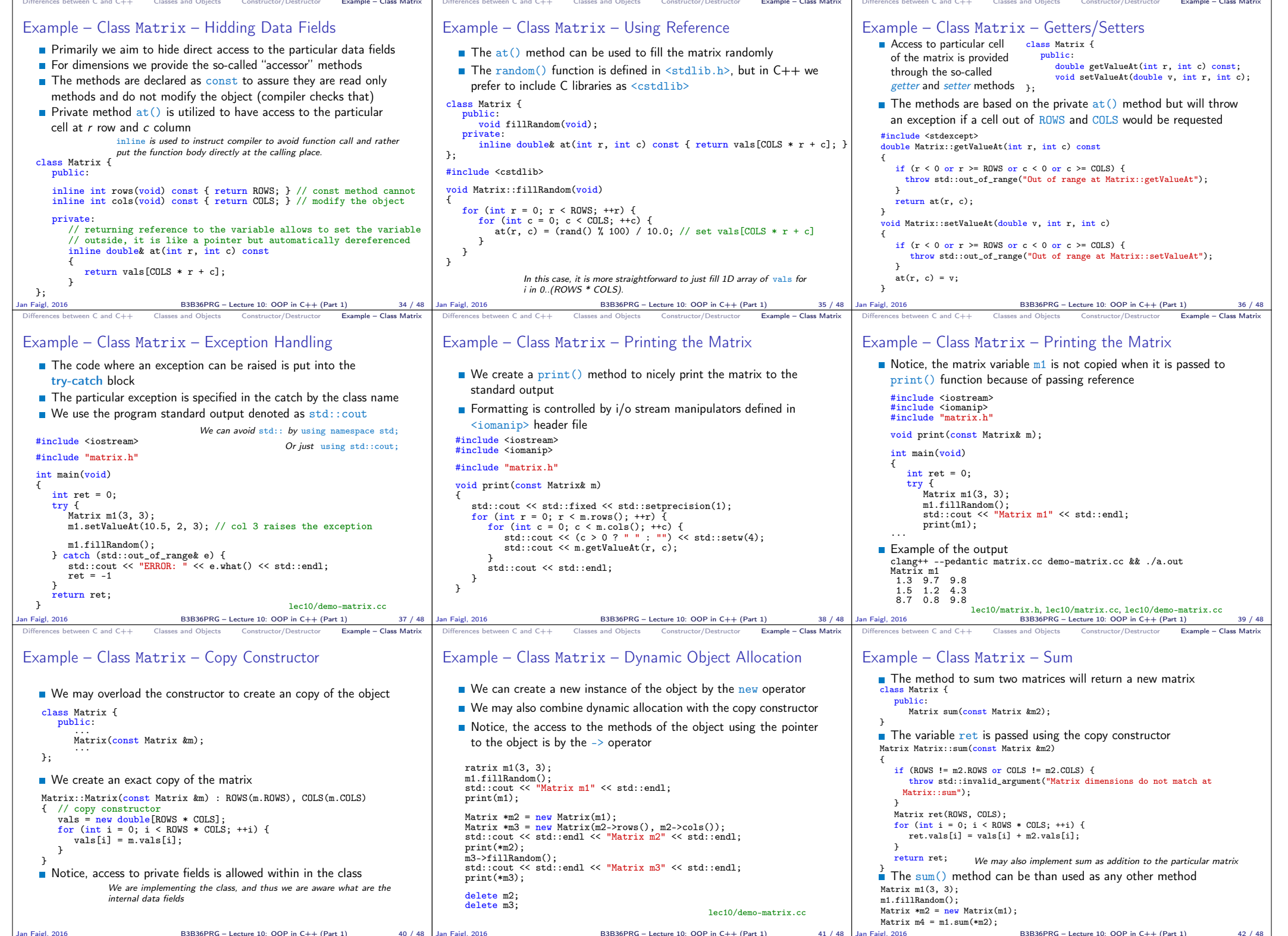

Example – Class Matri

 $Example - Class Matti$ 

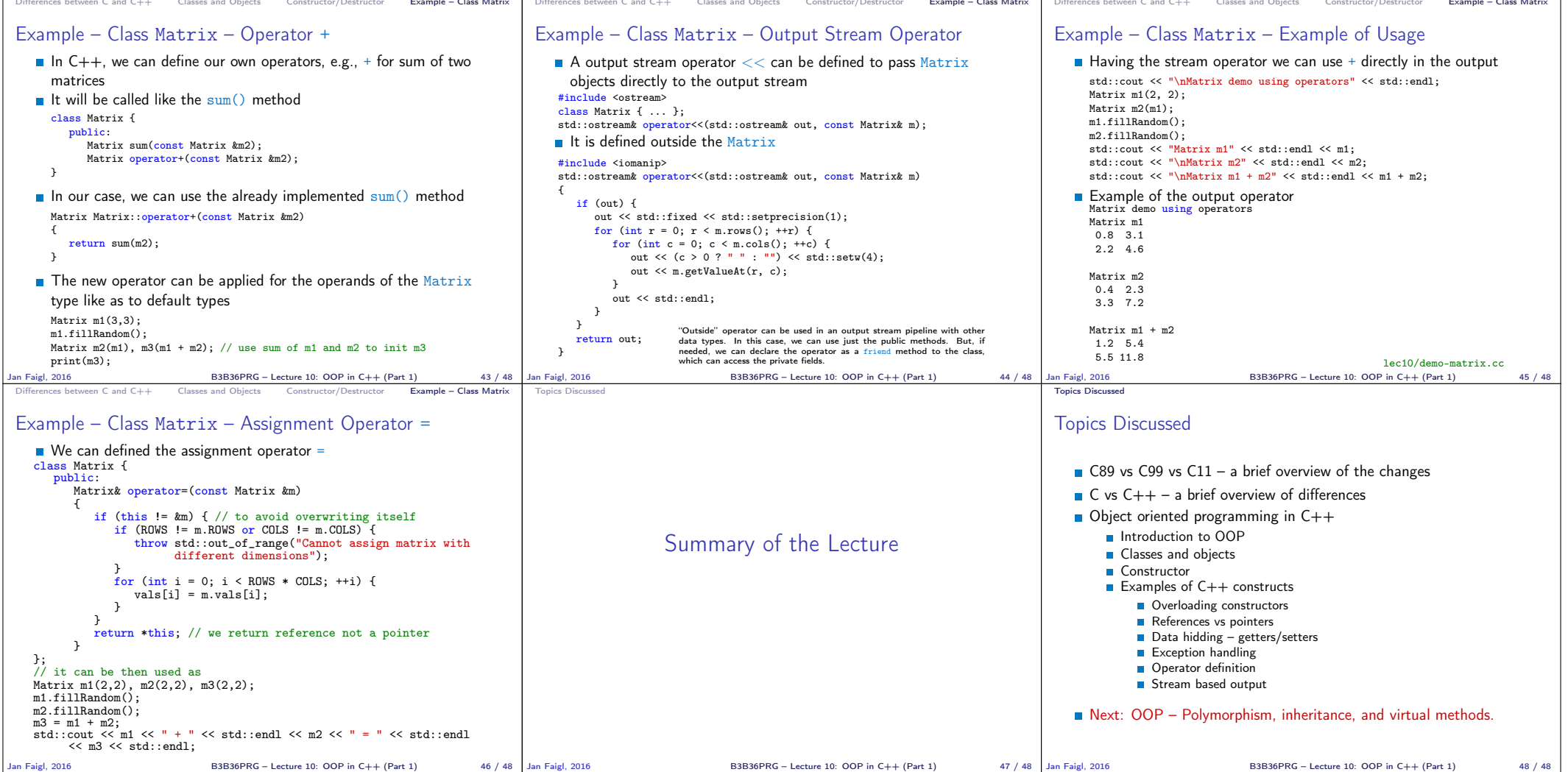